# **Strategies for Using Alerts**

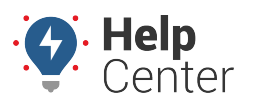

Link: https://help.nuvo.solutions/best-practice/strategies-for-using-alerts/ Last Updated: September 12th, 2016

[Alerts](https://help.nuvo.solutions/docs/about-alerts/) are an incredibly powerful fleet management tool **\*IF\*** they are implemented properly. If you get too many, you're likely to ignore them. If you don't get enough, you're likely to miss important events. And of course, all of this is assuming that you've accurately identified the policies that these alerts are meant to help enforce in the first place. This article helps you strategize alerts so that they remain manageable and effective.

## **1. Examine Existing Policy**

In order to determine which alerts to schedule and the settings to use, start by listing policies (e.g., late arrival and/or early departure times, unnecessary engine idle times over "x" minutes, use of vehicle or trailer after work hours, speeding over "xx" mph of posted limit or other threshold, other potential misuses of company time and/or property).

Once you've listed all of your policies, determine which ones require immediate notification. Not all policies translate into alerts–in fact, many violations can be consolidated and delivered with scheduled reports, which allow you to focus more on trends as opposed to individual violations. Alerts are typically used for the most outstanding or potentially dangerous violations (e.g., very high speeding) that should be addressed immediately (e.g., individual driver coaching).

### **2. Document the Alert Settings**

Once you've identified which policies require an alert, create a matrix to capture more details, such as who needs to know when violations are taking place, on what specific vehicle groups, and at what frequency. The threshold is largely dictated by policy and will determine how aggressive your approach is (e.g., how often you will be alerted).

#### **Sample Alert Matrix**

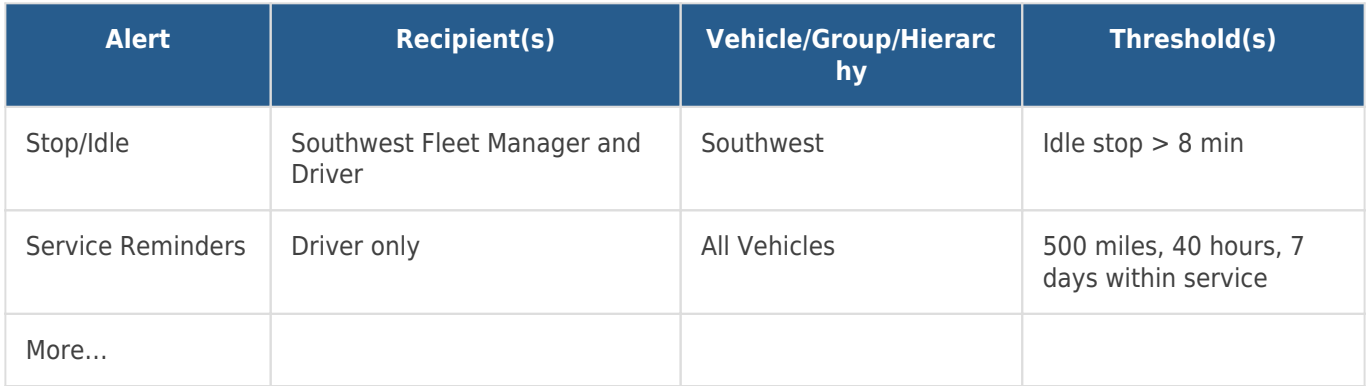

### **3. Prioritize and Roll Out in Phases**

After you complete an alert configuration matrix, you'll be able to characterize your approach (moderate, medium, or aggressive).

- Moderate No alerts set or highly egregious
- Medium Alerts set at high thresholds (e.g., 30+ min idle, 20+ miles posted speed)
- Aggressive Alerts set at low thresholds (e.g., 5+ min idle, 10+ miles posted speed)

# **Strategies for Using Alerts**

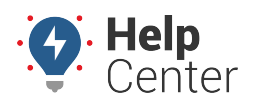

Link: https://help.nuvo.solutions/best-practice/strategies-for-using-alerts/ Last Updated: September 12th, 2016

If your approach is already moderate, you may not need to consider a phased roll-out. However, if your approach is medium to aggressive, you may find tremendous benefits to rolling out alerts according to a phased schedule.

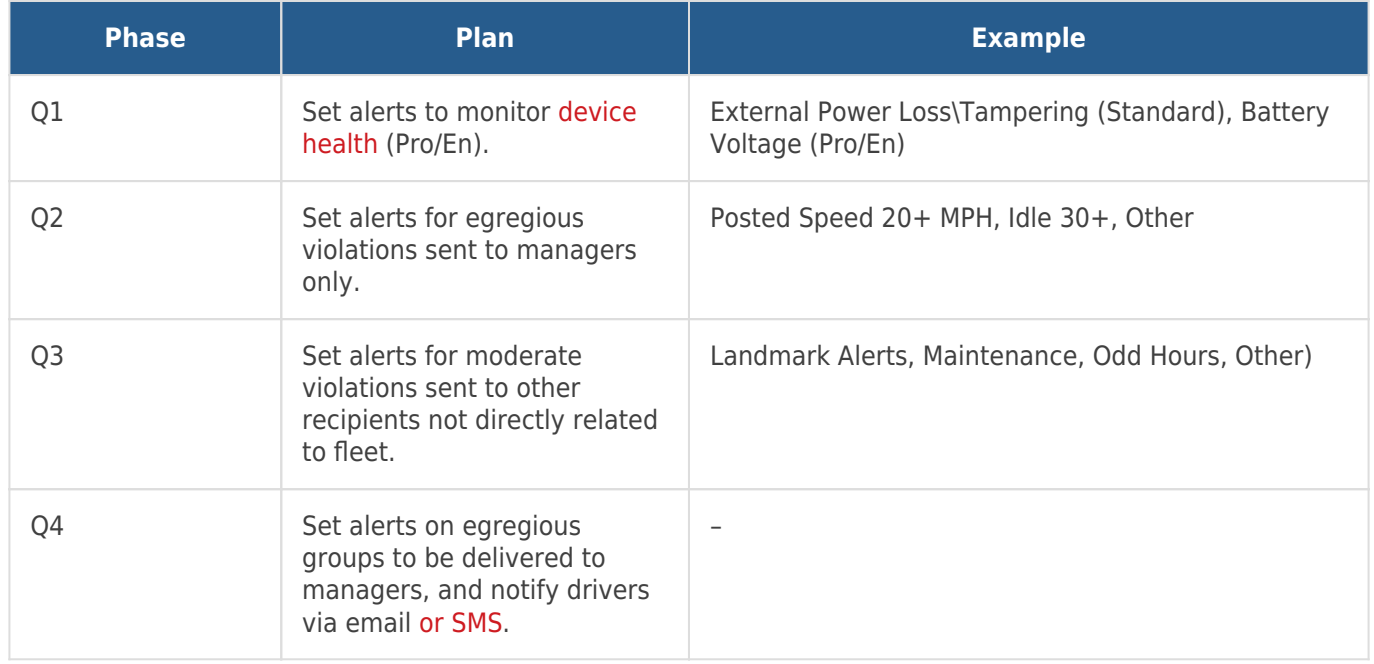

#### **4. Evaluate Effectiveness**

What's working? What's not? If you feel overburdened or annoyed by alerts, it's a sign that something needs adjustment:

- Adjust existing thresholds
- Coach repeat offenders and create special alert groups for those drivers.
- Identify additional areas that require alerts
- Identify alerts that can be inactivated and addressed with scheduled reports instead.

Make alerts work for you, not the other way around.

#### **More reference materials:**

Getting too many alerts? Check out [Editing an Alert](https://help.nuvo.solutions/docs/about-alerts/editing-an-alert/).